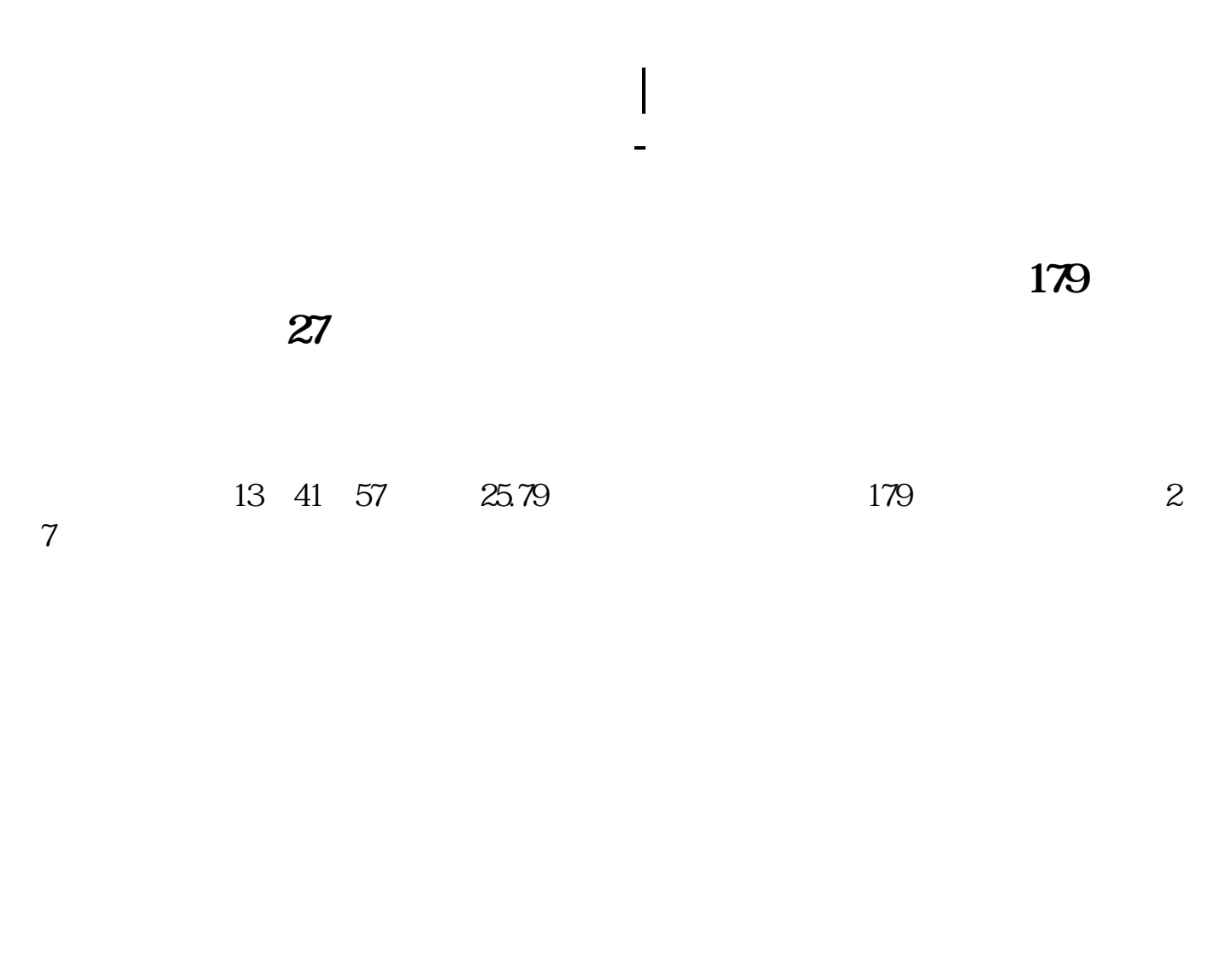

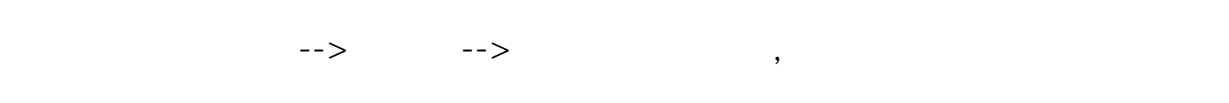

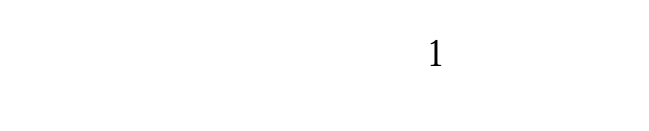

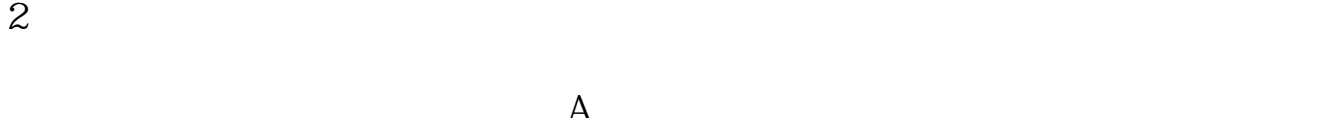

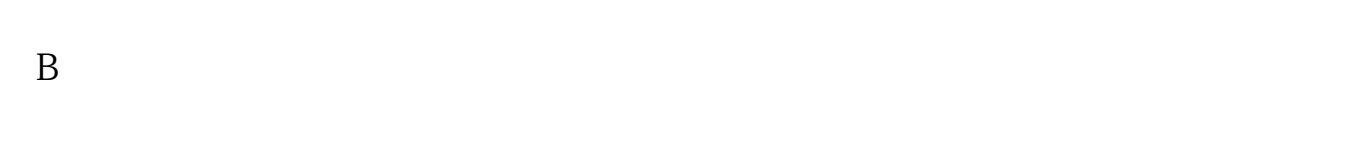

 $3$ 

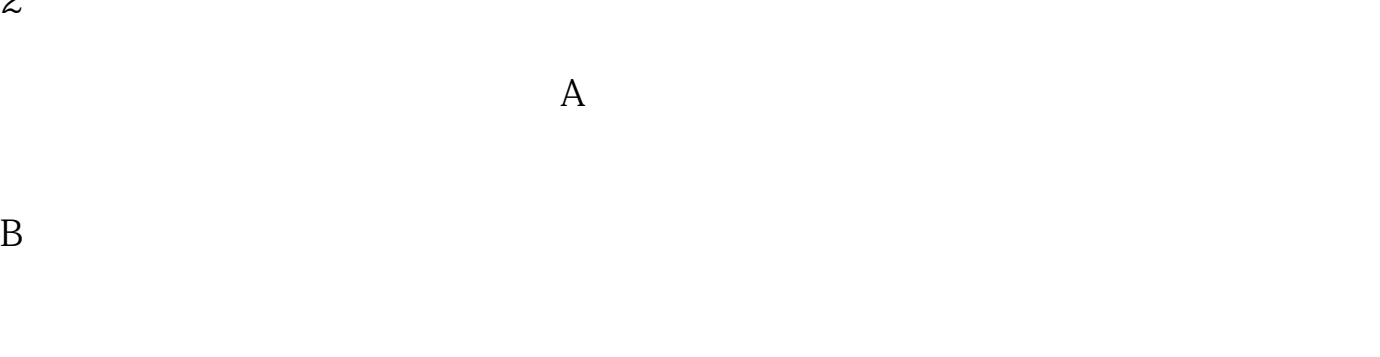

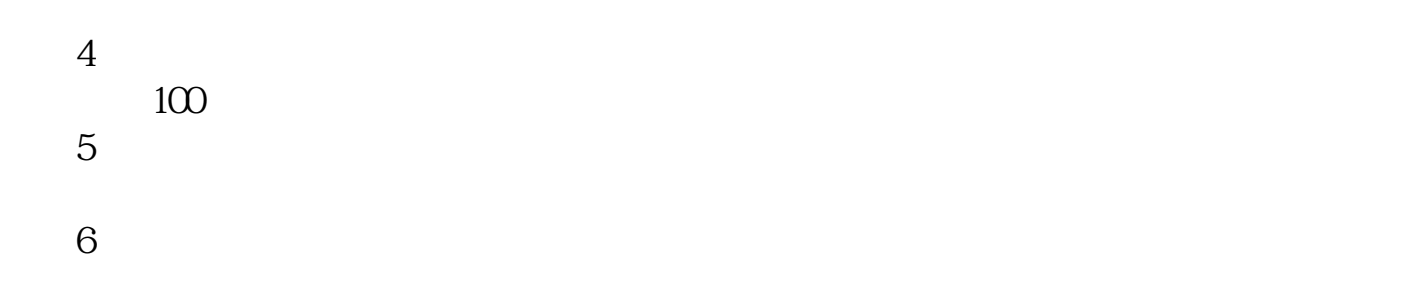

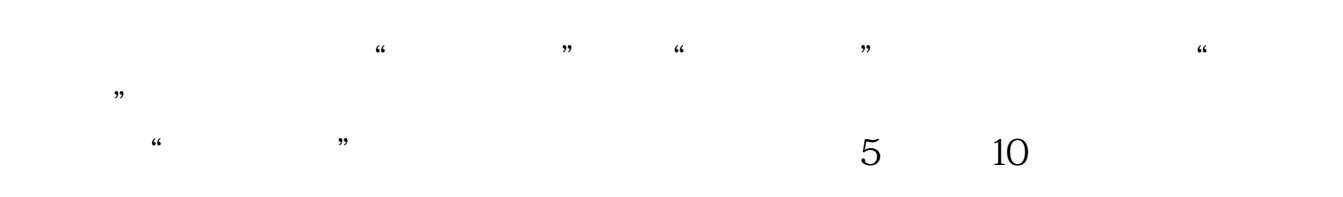

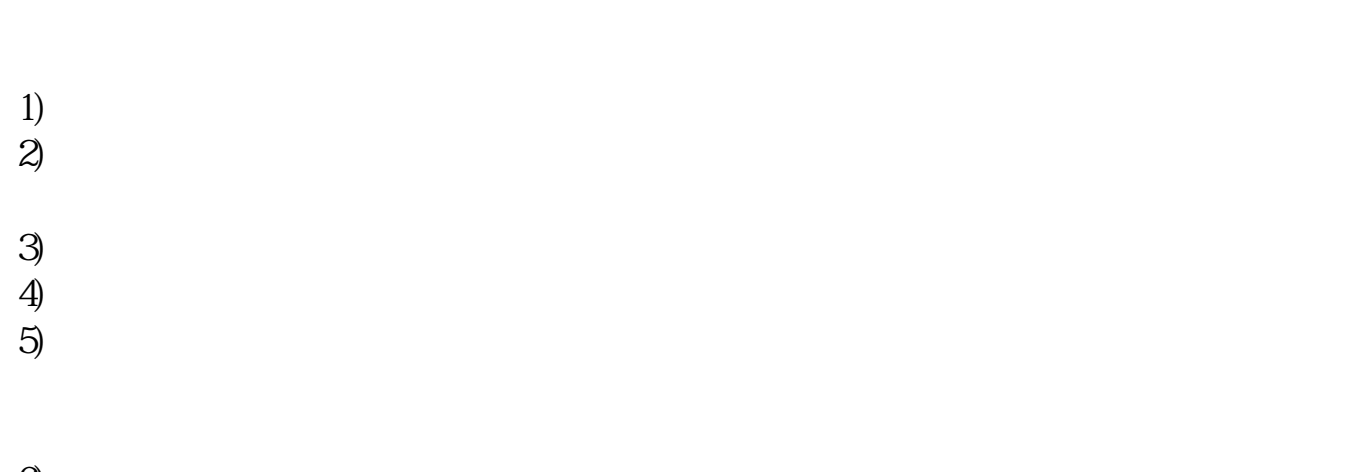

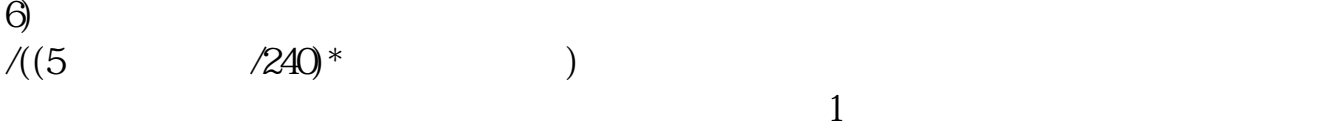

 $\sim$  1

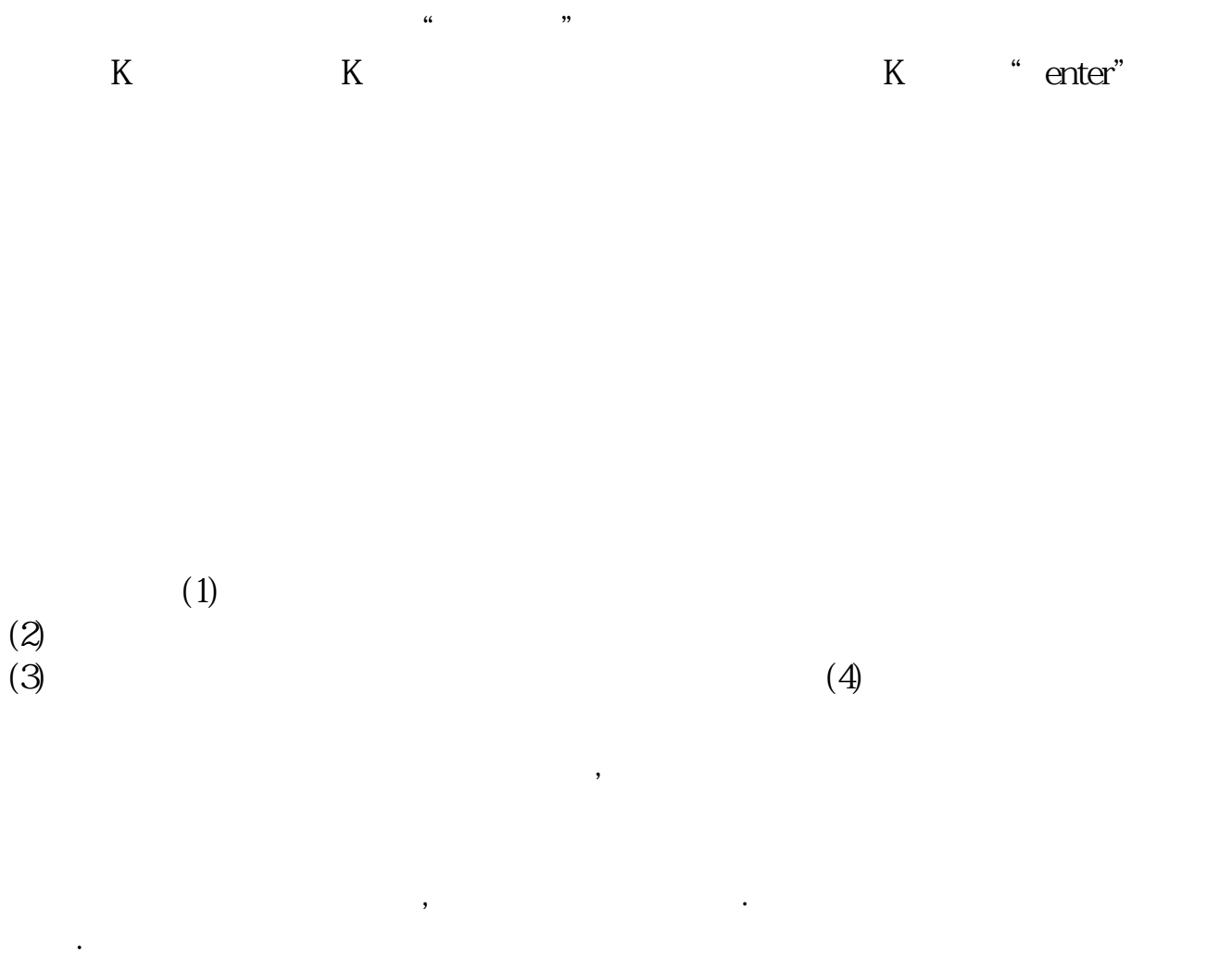

 $F2$ 

LEVEL-2

LEVEL-2

![](_page_3_Figure_1.jpeg)

![](_page_3_Figure_2.jpeg)

<https://www.gupiaozhishiba.com/store/4424747.html>